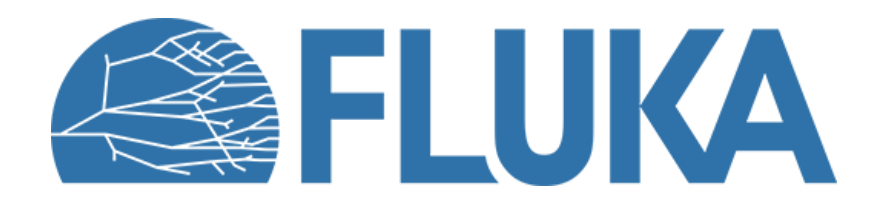

## **Radiation Protection calculations**

**Beginner course - NEA, November 2023** 

### **In this lecture**

### **Exposure of persons** and **activation of components and materials** are the core considerations for Radiation Protection (RP) related simulations

Topics treated in this lecture:

### • **External exposure** to ionizing radiation of persons

- General concepts
- Prompt radiation
- Decay radiation

### • **Activation**

• Radiological characterization

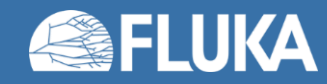

### **Not in this lecture (but in the FLUKA Advanced Course)**

- Advanced transport thresholds for RP calculations
- More on activation
	- Applications of radiological characterization: clearance, transport, emission/immission limits
	- Activation of liquids or gases in circuits
	- Fluence spectra-based methods
- Advanced scoring options in FLUKA
	- USRBIN generalized particles ACTOMASS and ACTIVITY
	- Accessing region-based full inventory information
	- User routines for advanced scoring

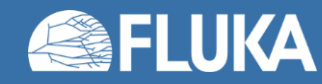

### **External Exposure – General concepts**

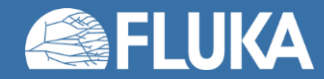

## **External Exposure**

- **Exposure of persons and activation of components and materials** are the core considerations for Radiation Protection (RP) related simulations
- The particle cascades induced by the beam particle (**prompt radiation**) may trigger nuclear reactions that result in unstable radionuclides (**activation**)
- The decay of these radionuclides leads to **residual radiation**;
	- present even when the beam has stopped
- Persons can be exposed to **prompt radiation** and/or **residual radiation**; both need to be estimated!

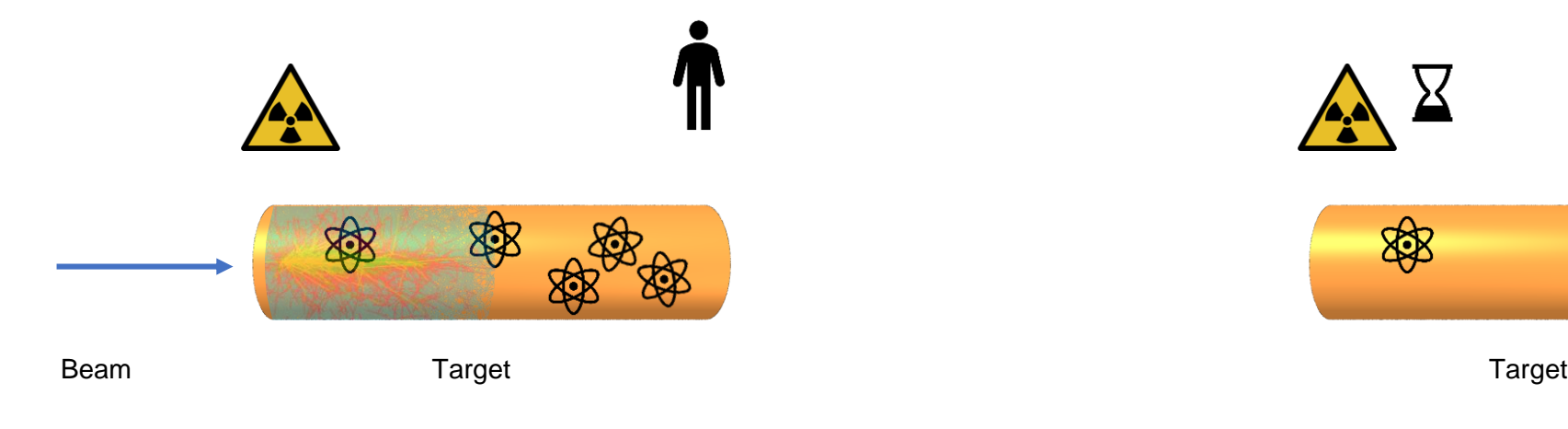

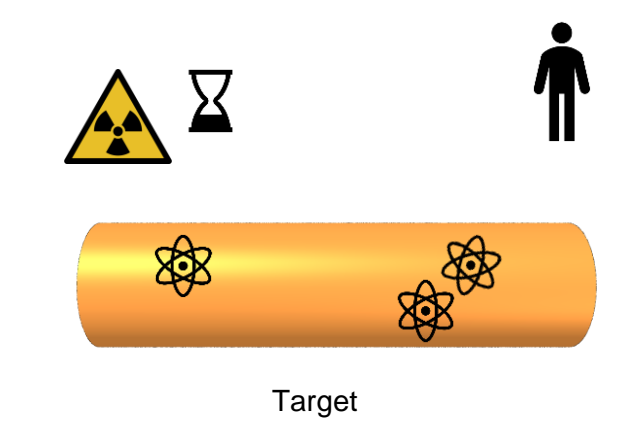

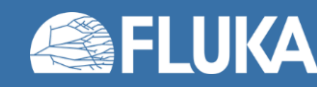

## **External Exposure**

### • The **prompt radiation** is related to the **cascade generated by the primary beam**

- E.g., radiation penetrating a shielding structure when the beam is operating
- Scored in pSv/primary
- Normalization with beam intensity (e.g., protons/h) is needed to get dose rates (e.g., mSv/h)
- The **residual radiation** is related to an **irradiation profile** and a **cool-down time**
	- Radiation emitted by radionuclides generated during the irradiation and cool-down time
	- Scored in pSv/s
	- Normalization for beam intensity is done via irradiation profile

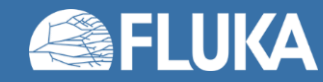

# **External Exposure**

- RP quantities (ambient dose equivalent or effective dose) are **not physical quantities** directly simulated
	- The dose (energy deposited per unit mass [Gy = J/kg]) is a physical quantity!
	- The fluence is a physical quantity!

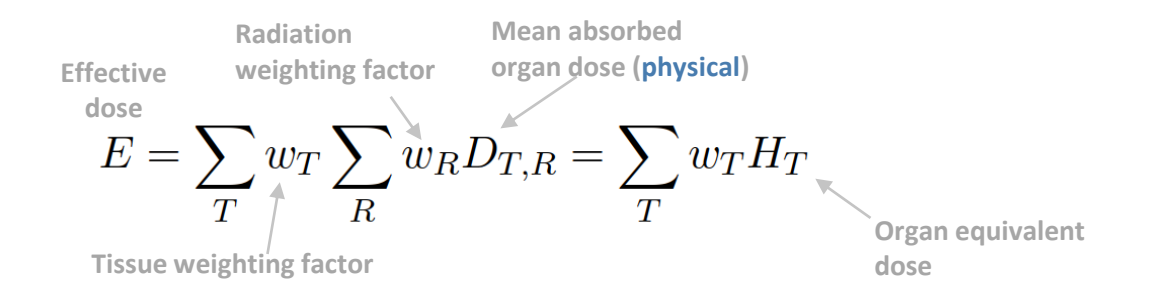

- FLUKA estimates of these quantities are based on particle fluence
	- From fluence [cm/primary/cm<sup>3</sup>=1/primary/cm2], a dose-like quantity [Sv/primary] is obtained via a fluenceto-dose conversion coefficients [pSv cm<sup>2</sup>]
	- From radiation fields to FLUKA generalized particles
	- **Several fluence-to-dose conversion coefficients are available in FLUKA**

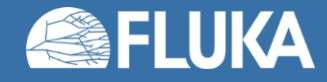

### **Fluence-to-dose conversion coefficients for RP quantities**

### • **Ambient dose equivalent H\*(10)**

- Operational quantity for **area monitoring** (10mm depth in ICRU sphere)
- Set of coefficients: "**AMB74**"
	- **Default choice for** dose equivalent calculation when selecting **DOSE-EQ**
	- Based on ICRP74 recommendations and Pelliccioni data

### • **Effective dose (E)**

- Based on Monte Carlo simulations of human phantoms in certain radiation fields
	- Several sets available, depending on different recommendations and weighting factors (e.g., ICRP74, ICRP116, ICRP60, and Pelliccioni)
- **Recommended sets: ICRP 116** (ED\* in **AUXSCORE** card, see later for **AUXSCORE** info):
	- Different irradiation geometries (see picture on the next slide and the FLUKA manual)
	- Defined for protons, neutrons, charged pions, muons, photons, electrons, alphas; other particles are approximated by these; zero coefficient is applied to all heavy ions

M. Pelliccioni, "*Overview of fluence-to-effective dose and fluence-to-ambient dose equivalent conversion coefficients for high energy radiation calculated using the FLUKA code",* Radiation Protection Dosimetry 88 (2000) 279-297

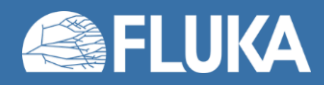

## **Fluence-to-dose conversion coefficients – ICRP 116**

### • ICRP 116 irradiation geometries:

- Anterior-Posterior (**AP**), Posterior-Anterior (**PA**)
- Left lateral (**LLAT**), Right lateral (**RLAT**)
- Rotational (**ROT**), Isotropic (**ISO**)
- Working Out Radiation Shielding Thicknesses (**WORST**):
	- WORST is the (actual) worst of all irradiation geometries
	- Recommended for shielding design

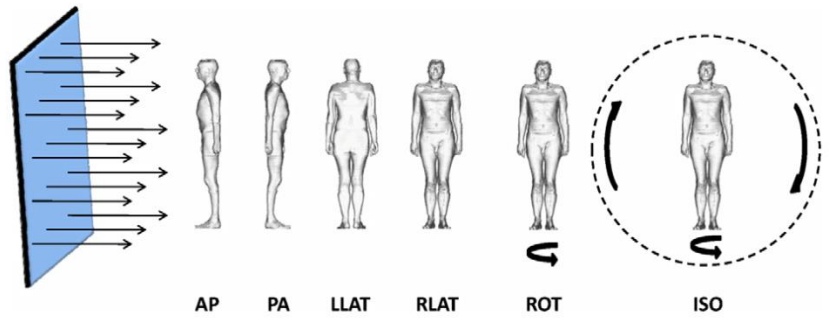

Fig. 3.2. Schematic representation of the idealised geometries considered. AP, antero-posterior; PA, postero-anterior; LLAT, left lateral; RLAT, right lateral; ROT, rotational; ISO, isotropic.

ICRP, 2010. Conversion Coefficients for Radiological Protection Quantities for External Radiation Exposures. ICRP Publication 116, Ann. ICRP 40(2–5). [https://journals.sagepub.com/doi/pdf/10.1177/ANIB\\_40\\_2-5](https://journals.sagepub.com/doi/pdf/10.1177/ANIB_40_2-5)

### • How fluence-to-dose conversion coefficients look like:

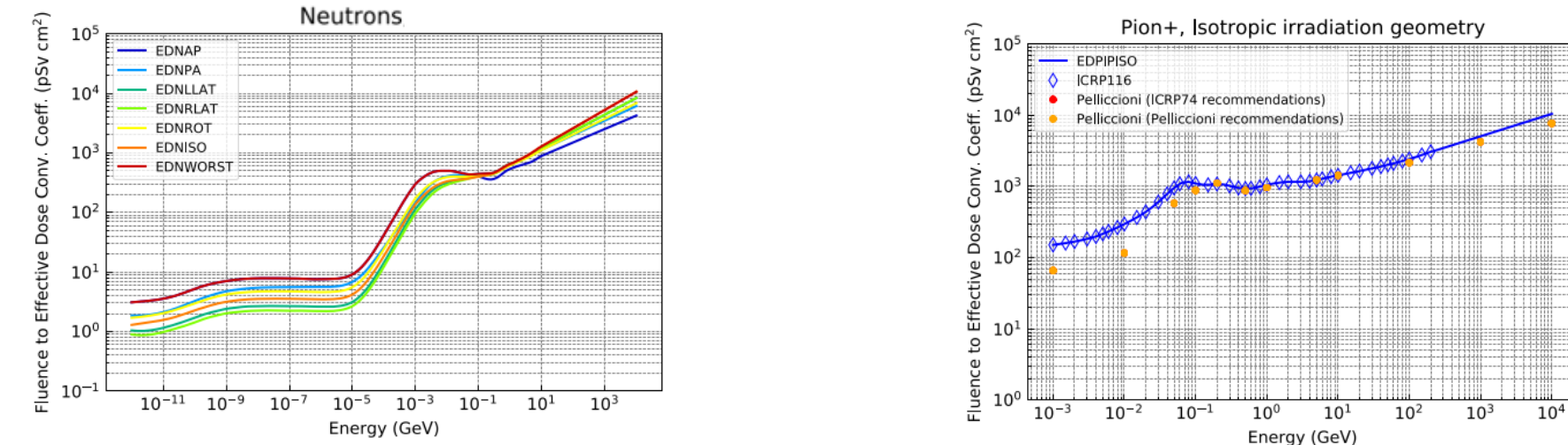

D. Bozzato, R. Froeschl. Implementation of ICRP116 Fluence to Effective Dose Conversion Coefficients in a FLUKA user routine, CERN EDMS 2439884, 2020.

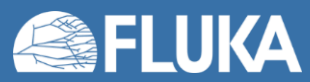

### **Fluence-to-dose conversion coefficients – ICRU 95**

- Proposed quantities from International Commission on Radiation Units and Measurements (ICRU) - **ICRU 95**;
	- Ambient dose
	- Personal dose
		- 12 different conversion coefficients, depending on the irradiation geometry
	- Directional and personal absorbed dose in the lens of the eyes
		- 8 different conversion coefficients
	- Directional and Personal absorbed dose in the local skin
		- 6 different conversion coefficients
- More info in the FLUKA manual

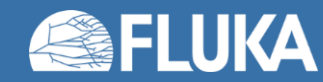

# **External Exposure Scoring**

- DOSE-EQ is a **track-length based** scoring
- Scoring options:
	- USRBIN **Mesh-based (cartesian or cylindrical)**:
		- Volume of scoring bin in USRBIN mesh is known to code: **volume normalization** is **automatically applied**
		- FLUKA results units for prompt radiation: **pSv / primary particle**
	- USRBIN **Region-based**:
		- Volume of scoring region is not known to code: **volume normalization** is **NOT applied**
		- FLUKA results units for prompt radiation: **pSv \* (region volume) / primary particle**
			- User needs to divide by region volume in post-processing
- Fluence-to-dose conversion coefficients for DOSE-EQ are based on ICRU spheres or human phantoms
	- **Assumption**: **homogenous radiation field** according to irradiation geometry
	- **Bin sizes** (dimensions **≥ 10cm**) should be used to obtain meaningful results

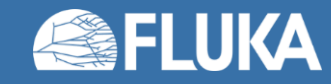

# **Input option: [AUXSCORE](https://flukafiles.web.cern.ch/manual/chapters/description_input/description_options/auxscore.html)**

- allows to **associate** scoring estimators with **dose equivalent conversion factors**
- allows to apply a **filter** within the scoring estimator for a specific generalized particle type

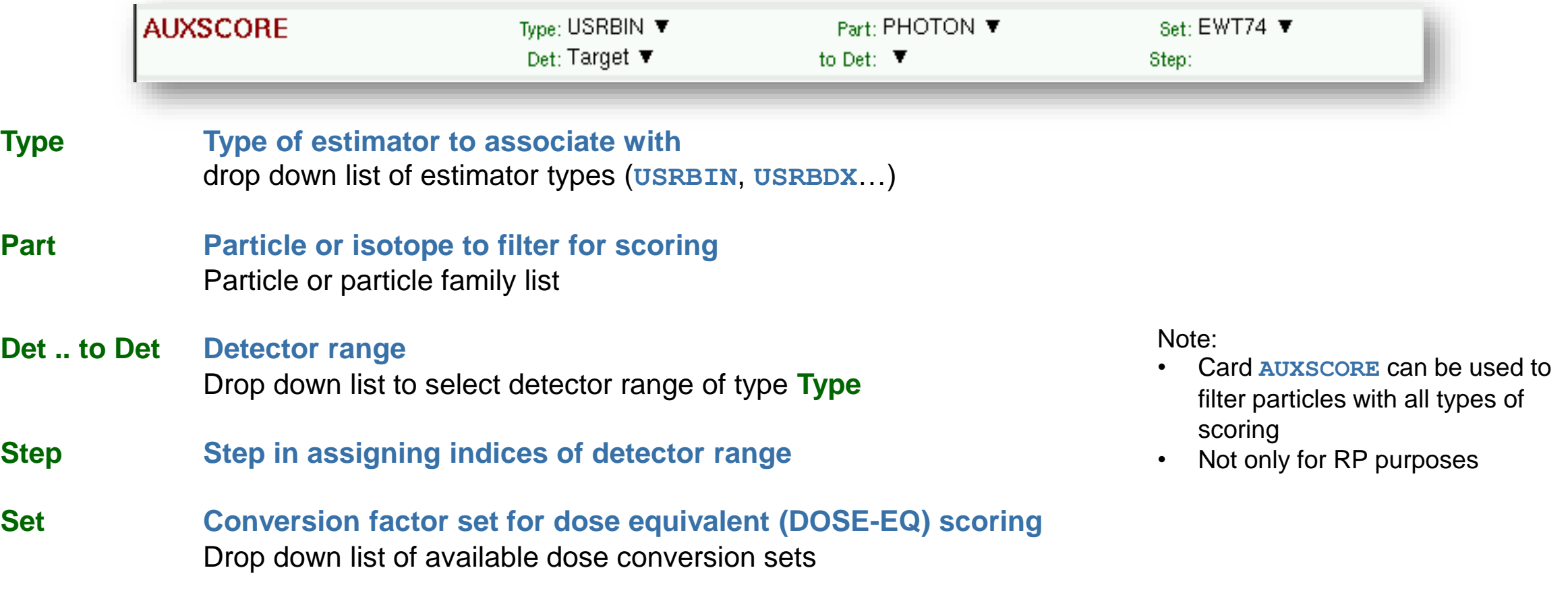

Note: This card can be used for prompt and residual scorings.

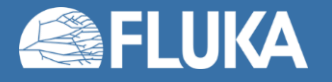

### **External Exposure – Prompt radiation**

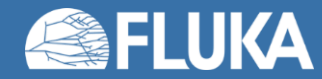

# **External Exposure - Prompt radiation**

- Scoring prompt radiation
	- Common application: **prompt H\*(10) rate maps**
		- USRBIN with DOSE-EQ generalized particle [pSv/primary]
		- Default fluence-to-dose conversion coefficient: **AMB74**
	- Other sets: see AUXSCORE (next slide)
- Example (RP calculations exercise)
	- Annular beam, protons at 3.5 GeV kinetic energy
	- Hitting a copper target
		- Radius 4 cm, thickness 30 cm
	- Cylindrical symmetry
	- Scoring DOSE-EQ
	- Normalization: beam intensity is required

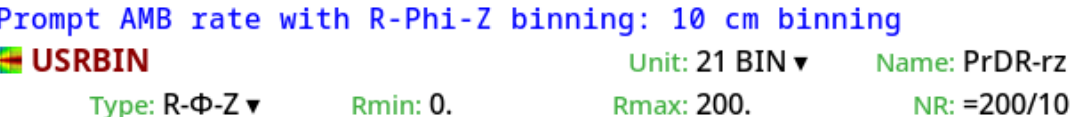

 $NR: = 200/10$ KMIN: V. Rmax: ZUU. Part: DOSE-EQ ▼  $X: 0.$  $Y: 0.$ NФ: 1. Zmin: - 200. NZ: =400/10 Zmax: 200.

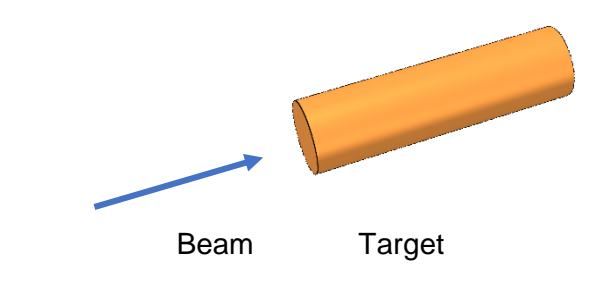

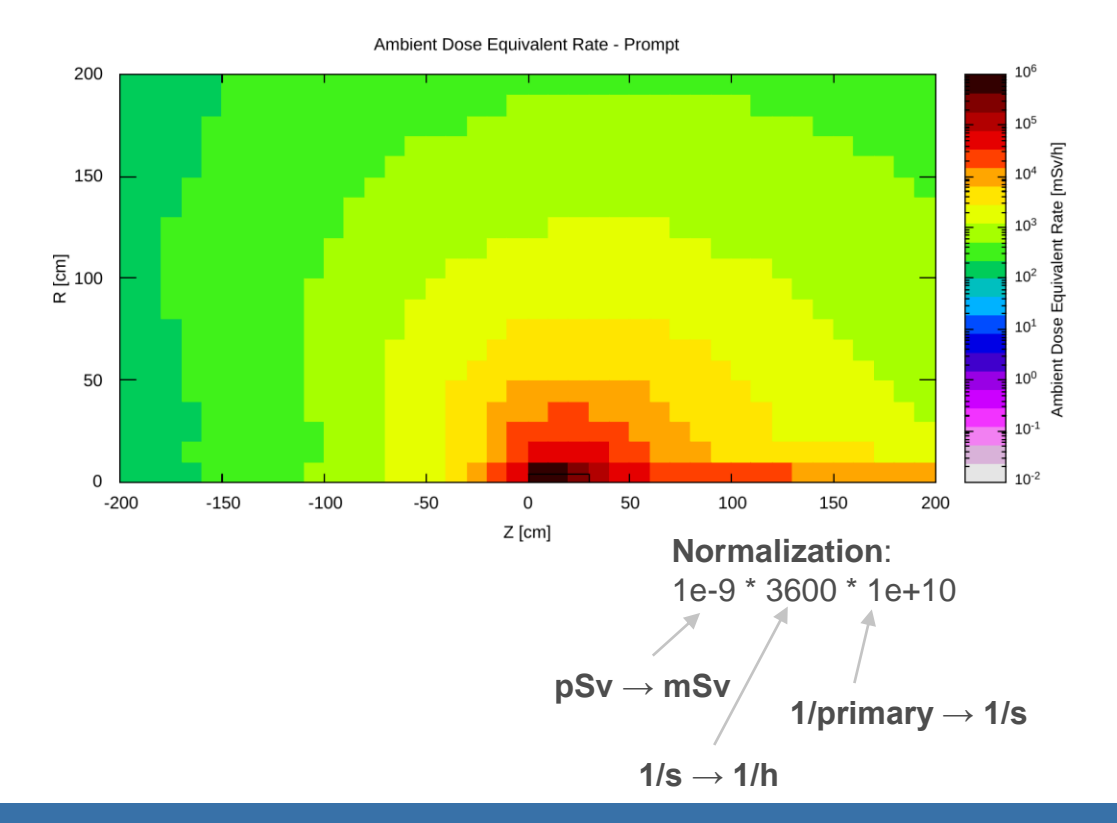

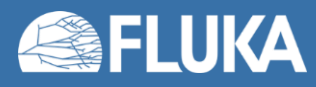

#### **Radiation Protection calculations 14**

### **External Exposure - Decay radiation**

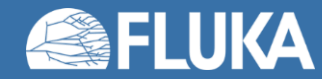

## **External Exposure - Residual radiation**

- **The generation and transport of decay radiation** (including α, β, γ, X-rays, and conversion electrons emissions) is possible during the same simulation which produces the radionuclides (**onestep method**)
- Consequently, **results for production of residual nuclei, their time evolution, and residual doses due to their decays can be obtained in the same run**, for arbitrary decay times and for a given irradiation profile.
	- **Two notions of time** for the prompt and residual transport.
		- **Scoring** during **residual transport weighted** by irradiation profile and cool-down time
- **Different transport thresholds** can be set for the **prompt** and **decay radiation** transport

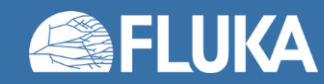

# **Input option: [RADDECAY](https://flukafiles.web.cern.ch/manual/chapters/description_input/description_options/raddecay.html)[1/2]**

- **activates** the simulation of the **decay** of the **radioactive nuclides** produced
- allows to **modify biasing** and **transport thresholds** for the transport of decay radiation

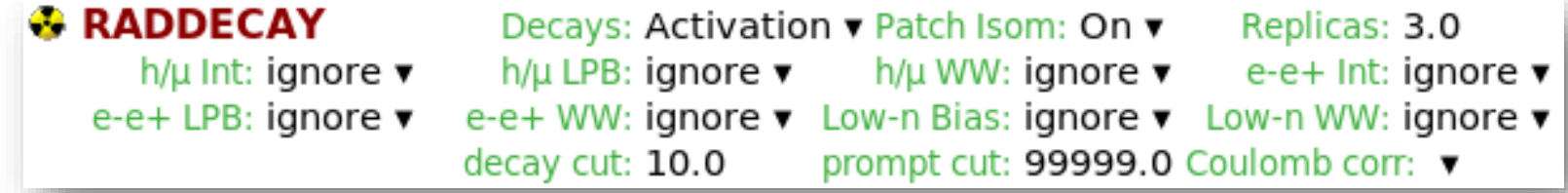

#### **Decays Activation study mode**

#### **radioactive decays activated for requested cooling times**

"activation study mode": time evolution calculated analytically for *fixed* (cooling) times. Daughter nuclei as well as associated radiation is considered at these (fixed) times

#### **Semi-Analogue mode**

#### **radioactive decays activated in semi-analogue mode**

each radioactive nucleus is treated like all other unstable particles (random decay time, daughters and radiation), all secondary particles/nuclei carry time stamp ("age") Necessary to simulate radioactive sources

- **Patch Isom CON Bratch Isomer "production" activated:** present model roughly estimate the equal sharing among states
- **Replicas** # **number of "replicas" of the decay of each individual nucleus**

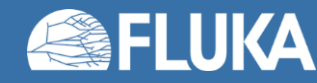

# **Input option: [RADDECAY](https://flukafiles.web.cern.ch/manual/chapters/description_input/description_options/raddecay.html)[2/2]**

Requests the calculation of radioactive decays

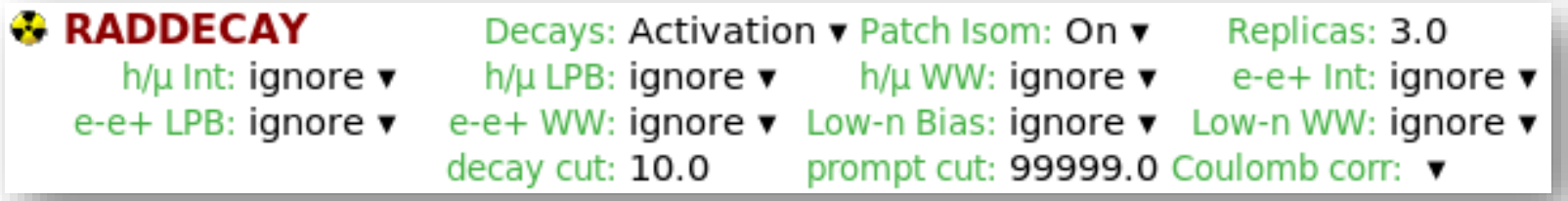

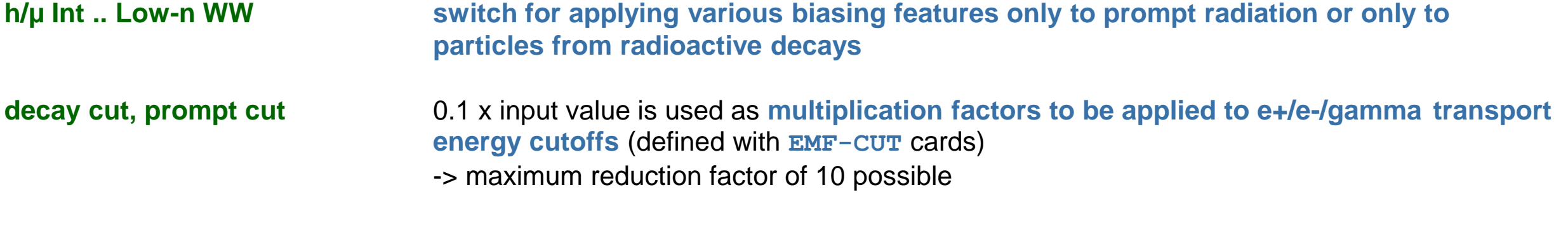

*Examples:* input value for decay cut = 10 decay radiation production and transport thresholds are not modified (0.1 x 10) input value for prompt cut  $= 200$  prompt radiation threshold increased by factor of 20 (0.1 x 200)

#### *Special cases:*

decay cut = 99999 kill EM cascade for residual radiation prompt cut = 99999 kill EM cascade for prompt radiation (important feature)

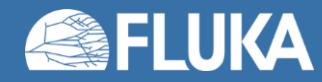

# **Input option: [IRRPROFI](https://flukafiles.web.cern.ch/manual/chapters/description_input/description_options/irrprofi.html)**

• defines the irradiation profile (irradiation times and beam intensities)

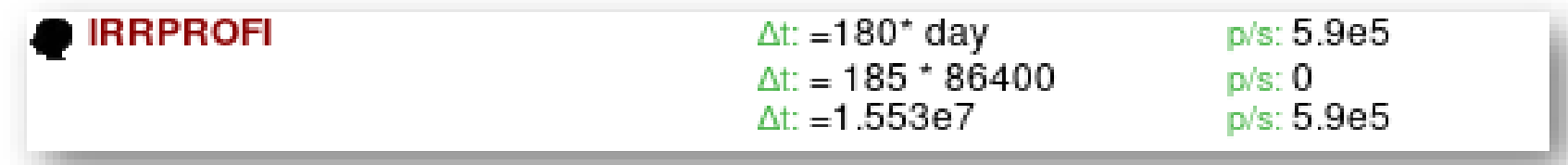

### **Δt** #**irradiation time [second]**

### **p/s** #**beam intensity [particles per second]**

- zero intensity is accepted and can be used, e.g., to define beam-off periods
- Each card has 6 inputs with 3 durations / intensities (intercalated)
- Several cards can be combined.
- Sequence order is assumed from first card (top) to last (bottom)

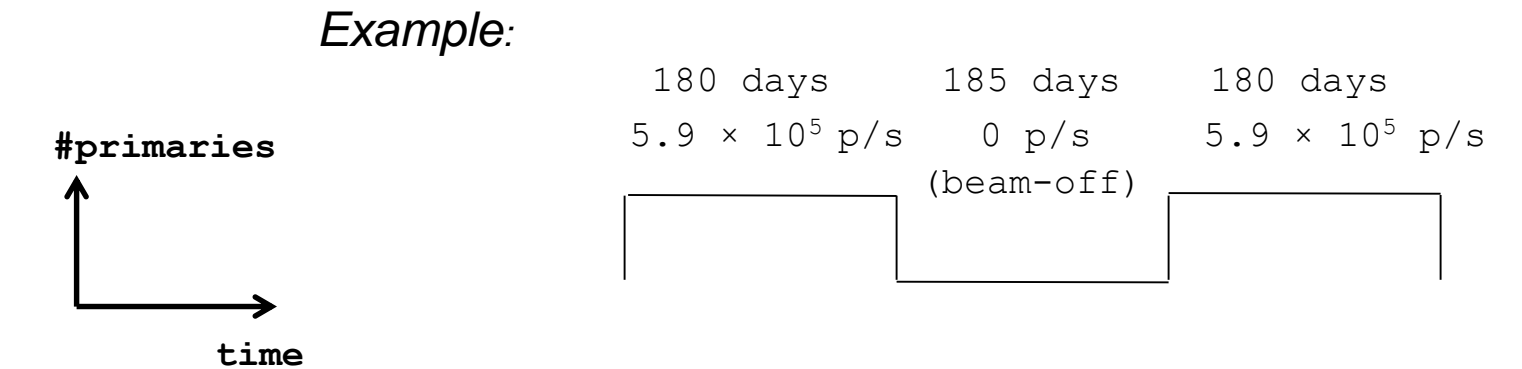

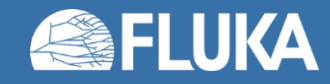

## **Input option: [DCYTIMES](https://flukafiles.web.cern.ch/manual/chapters/description_input/description_options/dcytimes.html)**

• defines the decay (cooling) times measured from the end of the last irradiation period (t=0)

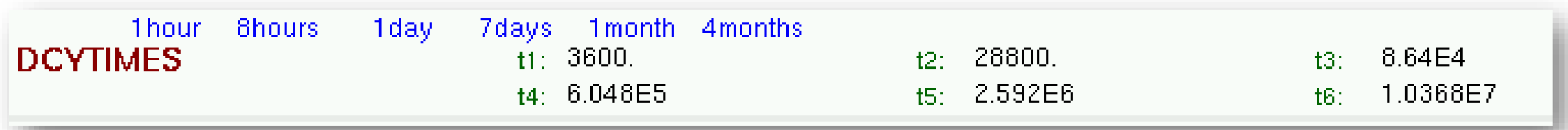

**t1 .. t6 cooling time (in seconds) after the end of the irradiation** Note: Several cards can be defined.

Each cooling time is assigned an index, following the order in which it has been input. This index can be used in option **DCYSCORE** to assign that cooling time to one or more scoring detectors. A negative decay time is admitted: scoring is performed at the chosen time "during irradiation"

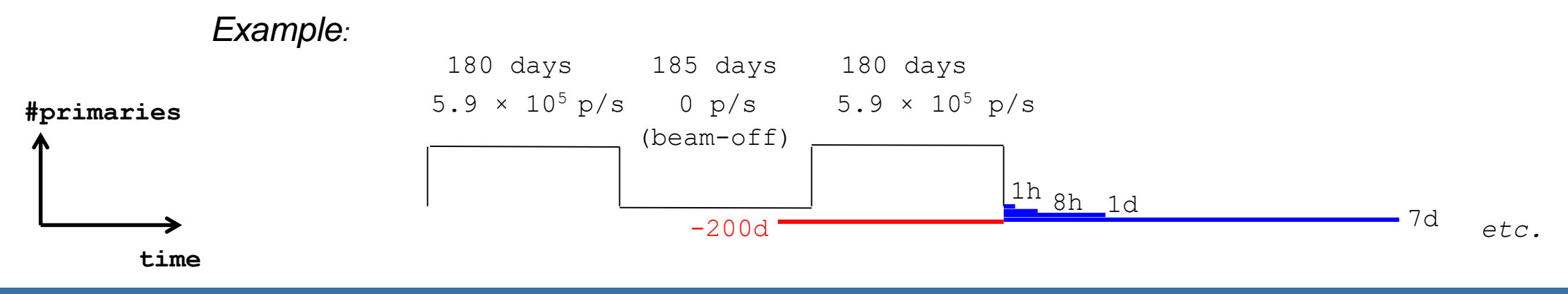

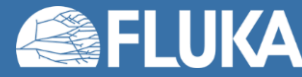

# **Input option: [DCYSCORE](https://flukafiles.web.cern.ch/manual/chapters/description_input/description_options/dcyscore.html)[1/2]**

• associates scoring detectors (radio-nuclides, fluence, dose) with different cooling times (and the irradiation profile)

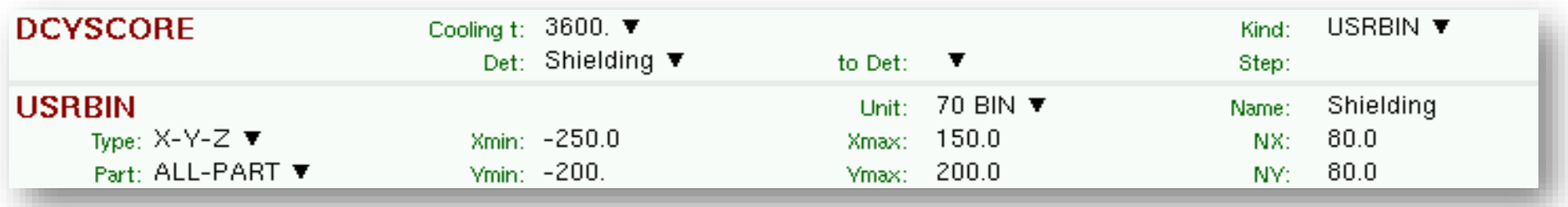

**Cooling t Cooling time index to be associated with the detectors** Drop down list of available cooling times

### **Kind Type of estimator: RESNUCLE**, **USRBIN/EVENTBIN**, **USRBDX**, **USRTRACK…**

**Det .. to Det Detector index/name of kind (SDUM/Kind)** Drop down list of available detectors of kind (**Kind**)

**Step step lengths in assigning indices** 

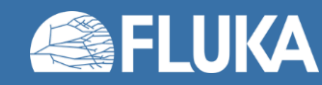

# **Input option: [DCYSCORE](https://flukafiles.web.cern.ch/manual/chapters/description_input/description_options/dcyscore.html)[2/2]**

*Important note:*

**All quantities are expressed per unit time when associated to a cool-down time** 

• For example: **RESNUCLE** Bq (= 1/s) **USRBIN** fluence rate / dose rate (e.g. pSv/s)

In the semi-analogue decay mode, estimators can include the decay contribution (on top of the prompt one) if associated to **DCYSCORE** with a cooling time index -1.0

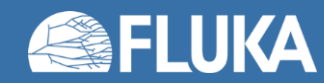

## **External Exposure – Residual radiation**

- Residual H<sup>\*</sup>(10) dose rate in one-step simulation
- Example (RP calculations exercise):
	- Irradiation profile: 180 days of irradiation at 1e+10 protons/s
	- Cool-down time: 12 hours
	- USRBIN map normalization

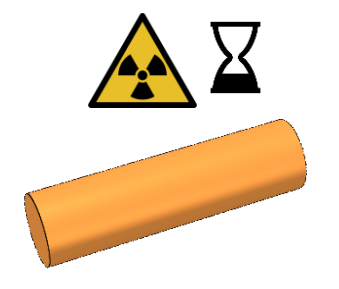

**Target** 

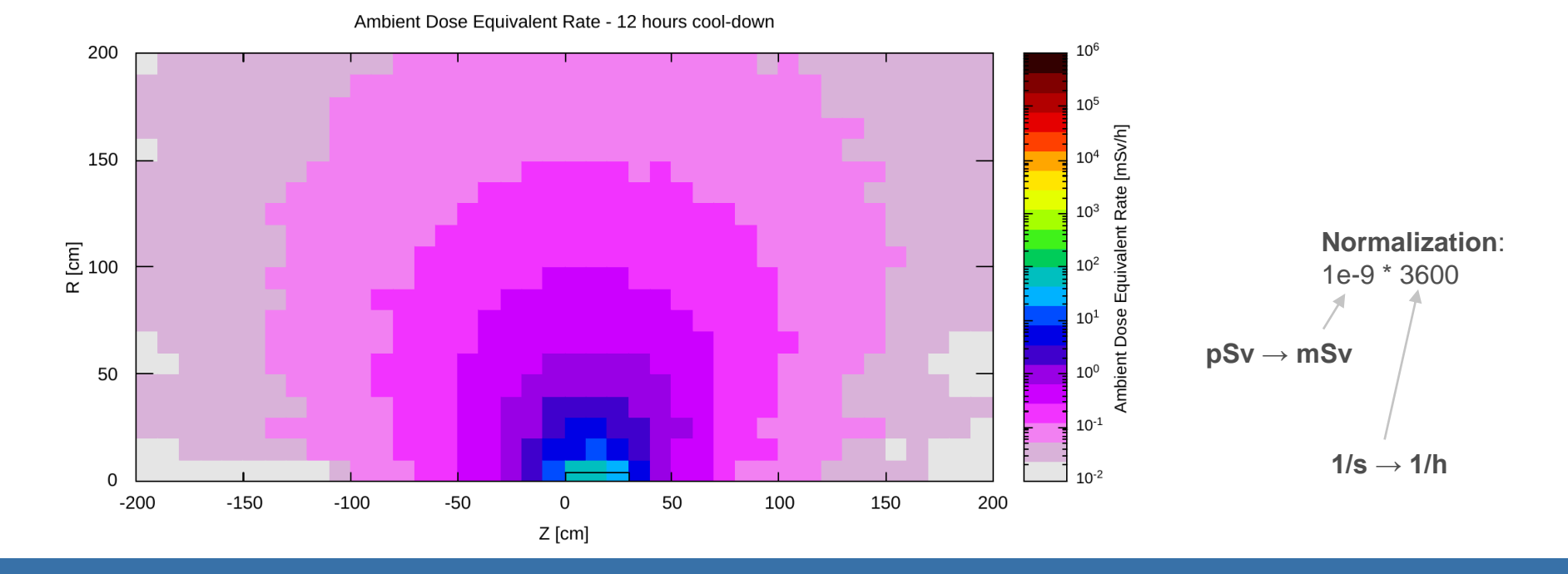

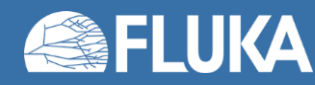

#### **Radiation Protection calculations 23**

# **Geometry modifications**

- Exploiting ASSIGNMAT card for describing simple changes of geometry configuration in the simulation
- Examples: target irradiated in a facility and
	- *Addition* of a container for simulating a simple transport scenario (see example below)
	- *Removal* of the surrounding structures and shielding for calculating residual dose rate from the target
	- *Removal* of the target for calculating residual dose rates from surrounding structures and shielding
- Note: for regions where Mat *is not* equal to Mat(Decay), radioactive decay radiation originating from that region is ignored.

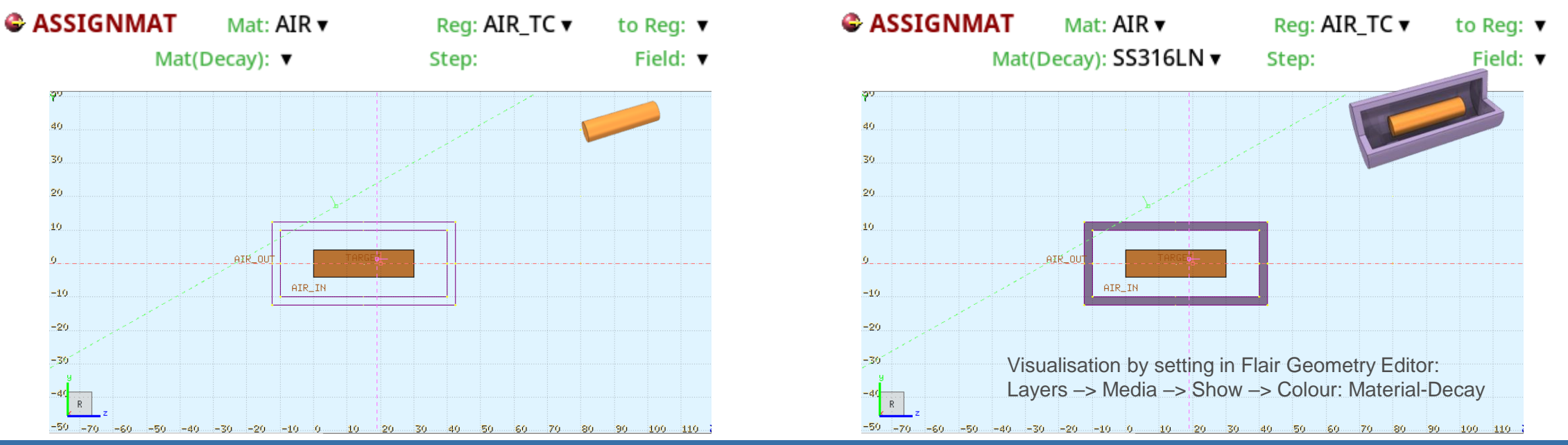

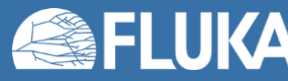

#### **Radiation Protection calculations 24**

## **Geometry modifications**

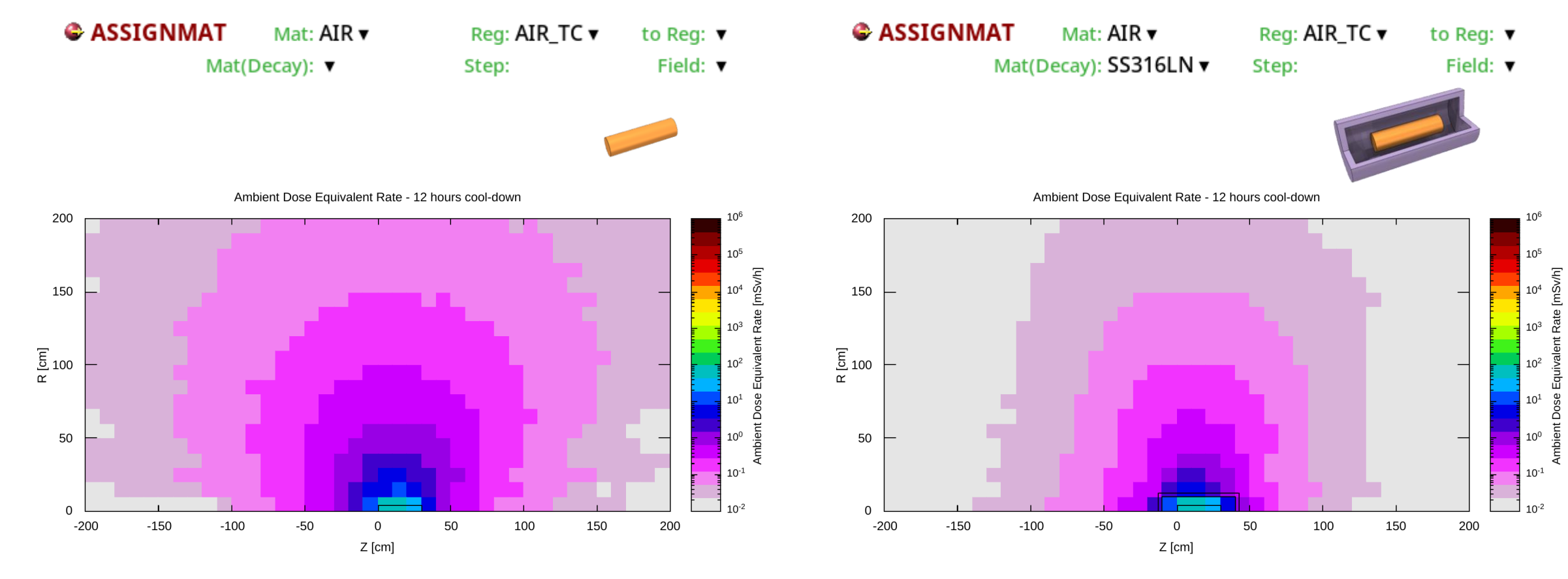

Note: in such shielding scenarios, biasing might be needed for the decay step; it might not be trivial to set it up. More details in the FLUKA Advanced course.

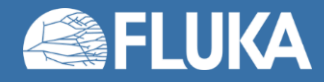

### **Activation**

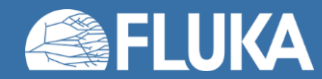

# **Activation**

- **Induced radioactivity** is an integral part of many RP assessments
	- Total and/or specific (mass) activity for all the various radionuclides
- Examples of **use cases**
	- Dose due to inhalation or ingestion (dose conversion coefficients needed)
	- Comparison to regulatory limits
		- Clearance, transport, radioactive waste pathways, …
- Basic **Scoring options** in FLUKA
	- RESNUCLE **Region based**
		- Gives access to full inventory information (radionuclide specific incl. isomeric states)
	- Other options: FLUKA Advanced course

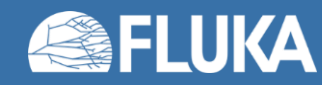

# **Scoring: [RESNUCLE](https://flukafiles.web.cern.ch/manual/chapters/description_input/description_options/resnucle.html)[0/3]**

- Scoring of nuclei stopped in a given region
	- Exception: stable nuclei that
		- are **created** in a region that **already contains these nuclei** in the material description of the region
		- **and do not leave** the region.
	- Note: one has to pay attention when interested in H or He production
- All residual nuclei are scored when they have been fully de-excited down to their ground or isomeric state.
- Units:
	- If no normalization is provided, results are expressed in **[#nuclei/primary]**
	- If mass of the region is provided in the card: **[#nuclei/g/primary]**
- **Radioactive decay** of residual nuclei over time can be simulated:
	- in combination with **[RADDECAY,](https://flukafiles.web.cern.ch/manual/chapters/description_input/description_options/raddecay.html#raddecay) [DCYSCORE](https://flukafiles.web.cern.ch/manual/chapters/description_input/description_options/dcyscore.html#dcyscore), [DCYTIMES](https://flukafiles.web.cern.ch/manual/chapters/description_input/description_options/dcytimes.html#dcytimes)** and **IRRPROFIle**
	- results are expressed in [Bq] at the given cool-down time (DCYSCORE)

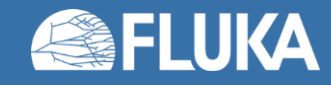

# **Scoring: [RESNUCLE](https://flukafiles.web.cern.ch/manual/chapters/description_input/description_options/resnucle.html)[1/3]**

Scoring of residual nuclei or activity on a region basis

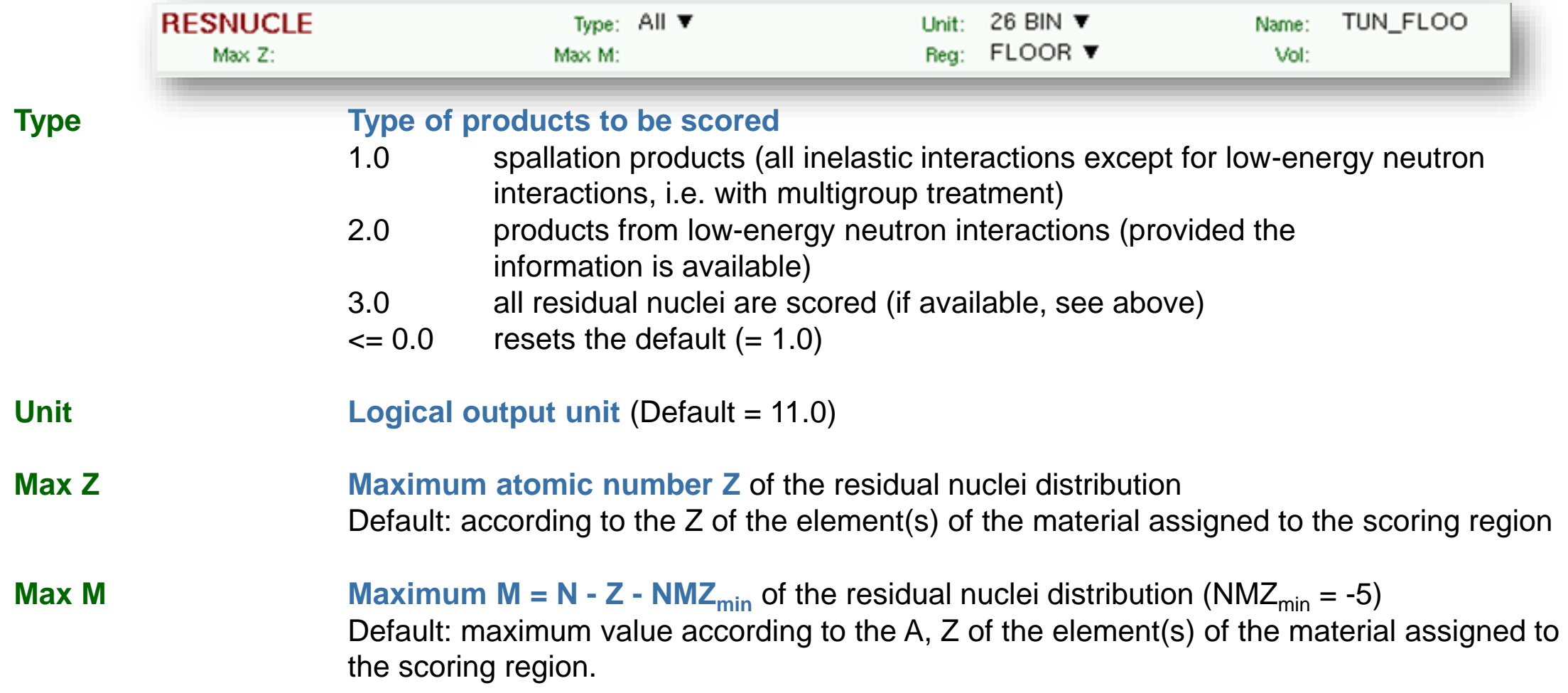

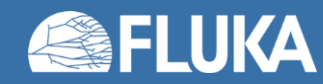

# **Scoring: [RESNUCLE](https://flukafiles.web.cern.ch/manual/chapters/description_input/description_options/resnucle.html)[2/3]**

Scoring of residual nuclei or activity on a region basis

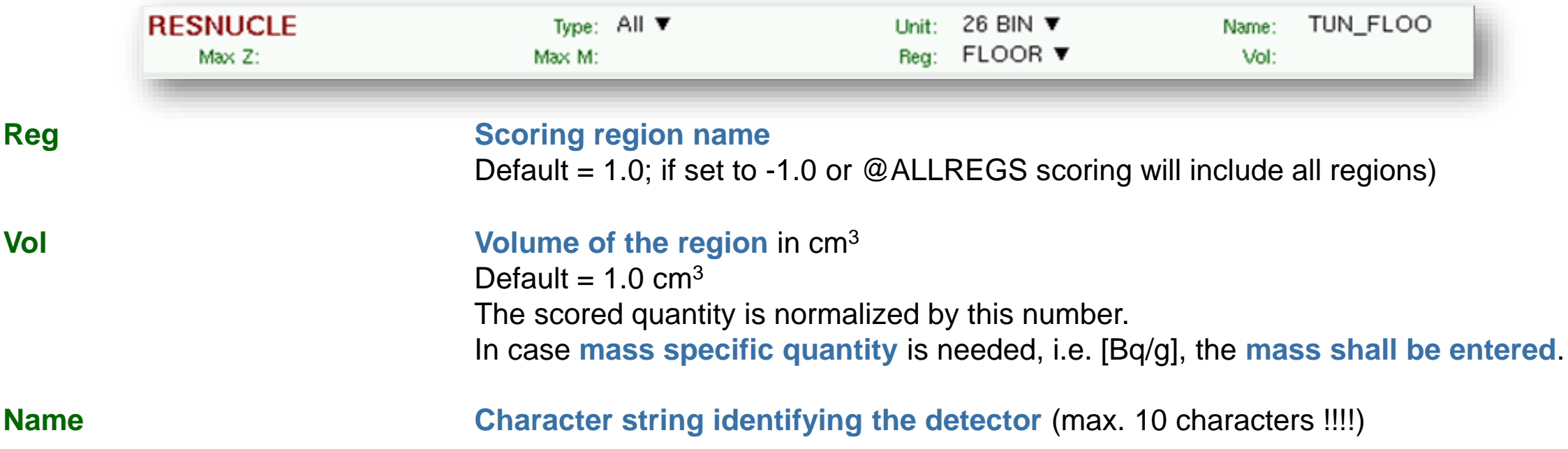

*Notes:*

- 1. In the case of heavy ion projectiles, the default **Max M**, based on the region material, is not necessarily sufficient to score all the residual nuclei, which could include possible ion fragments
- 2. Residual nuclei from low-energy neutron interactions are only scored if that information is available in the lowenergy neutron data set (see Manual)
- 3. Also, protons are scored (at the end of their path)

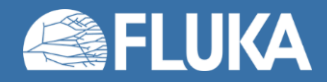

### **Input option for Activation: RESNUCLE[3/3]**

### *Output example (…tab.lis format)*

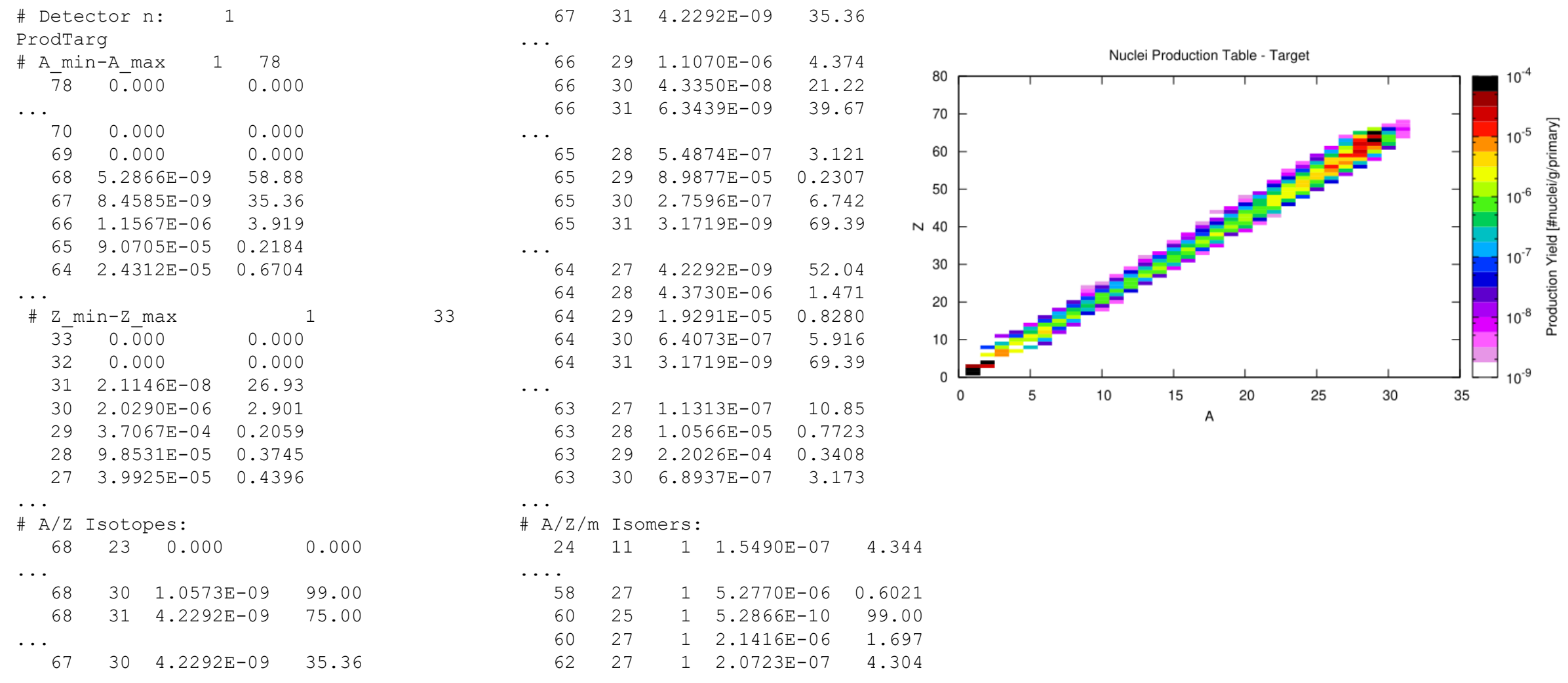

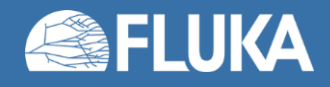

#### **Radiation Protection calculations 31**

## **Input options: [PHYSICS](https://flukafiles.web.cern.ch/manual/chapters/description_input/description_options/physics.html) and packages**

Please activate the following cards if scoring of residual nuclei is of interest:

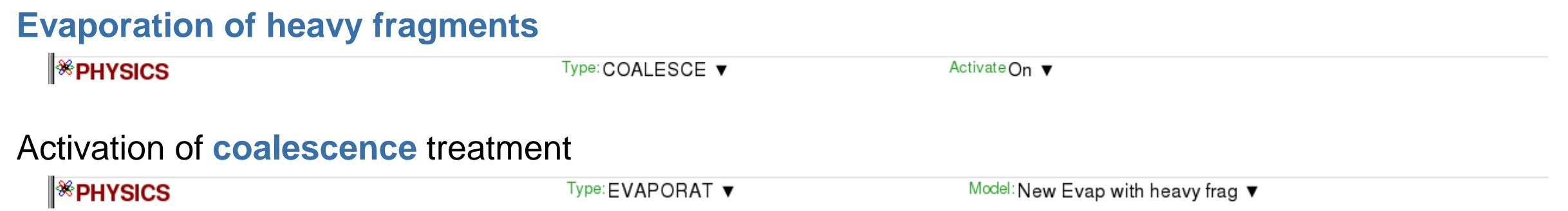

Please remember to run with flukadpm or to link RQMD and DPMJET if producing a custom executable. Compile tab **Run tab** Run tab

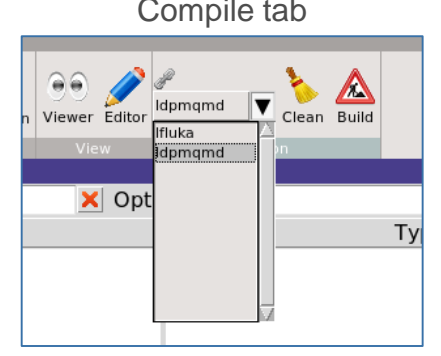

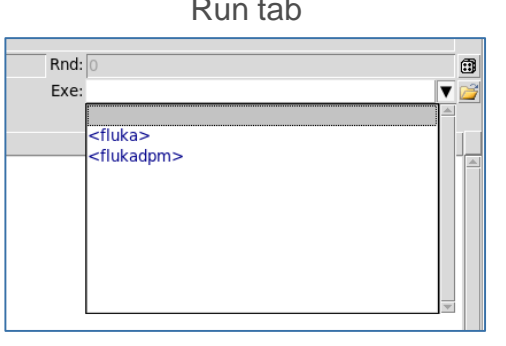

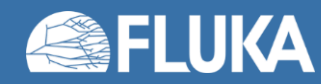

### **Input option: BEAM/HI-PROPE**

### Simulation of a radioactive source

*Example:*

Radioactive source of  ${}^{60}Co$  (two main y-emissions: 1332.5 keV and 1173.2 keV) cylindrical shape, 2cm diameter, 2mm height along z, centre of cylinder at origin

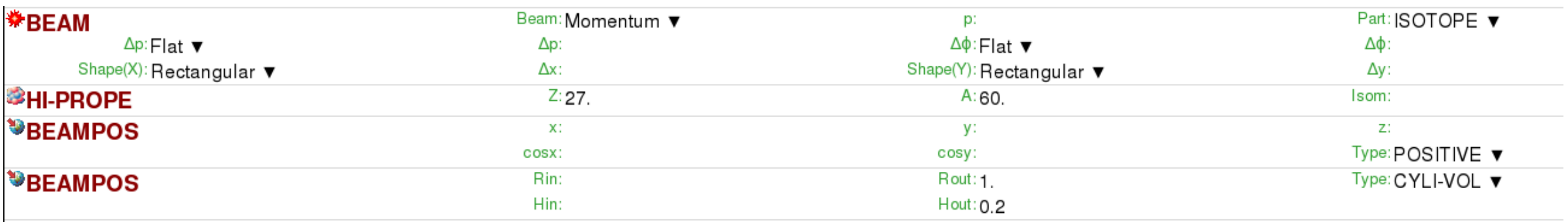

*Notes:* 

- Do not forget switching on radioactive decays with the **RADDECAY** card in semi-analogue mode and to associate the scoring detectors with **DCYSCORE** to semi-analogue decay mode!
- Also, a point source is perfectly valid for ISOTOPE beam cards!

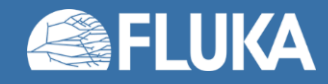

# **Summary**

- **FLUKA** features **cover** all the **typical needs** for **RP assessments**
- In this lecture we have covered, at a beginner level:
	- **External exposure**
		- Prompt and residual radiation
	- **Activation**
		- Radiological characterization (region-based)
- All based on **very well benchmarked FLUKA physics models** and **data**
- Non-standard needs correspond to more advanced solutions (FLUKA Advanced course):
	- FLUKA **user routines**
	- Weighting of fluences or radionuclide-specific activities
	- Clearance, transport, radioactive waste pathways

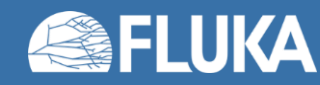

# **Summary of main input cards**

### **AUXSCORE**

allows to associate scoring estimators with dose equivalent conversion factors or/and to filter them according to (generalized) particle identity

### **RADDECAY**

requests simulation of decay of produced radioactive nuclides and allows to modify biasing and transport thresholds (defined with other cards) for the transport of decay radiation

### **IRRPROFI**

definition of an irradiation profile (irradiation times and intensities)

**DCYTIMES**

definition of decay (cooling) times

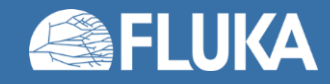

# **Summary of main input cards**

### **DCYSCORE**

associates scoring detectors (radionuclides, fluence, dose equivalent) with different cooling times

### **RESNUCLE**

allows to score residual nuclei production or activity on a region basis

### **PHYSICS**

switch to activate the evaporation of heavy fragments (up to A=24) and the simulation of coalescence

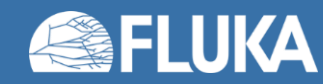

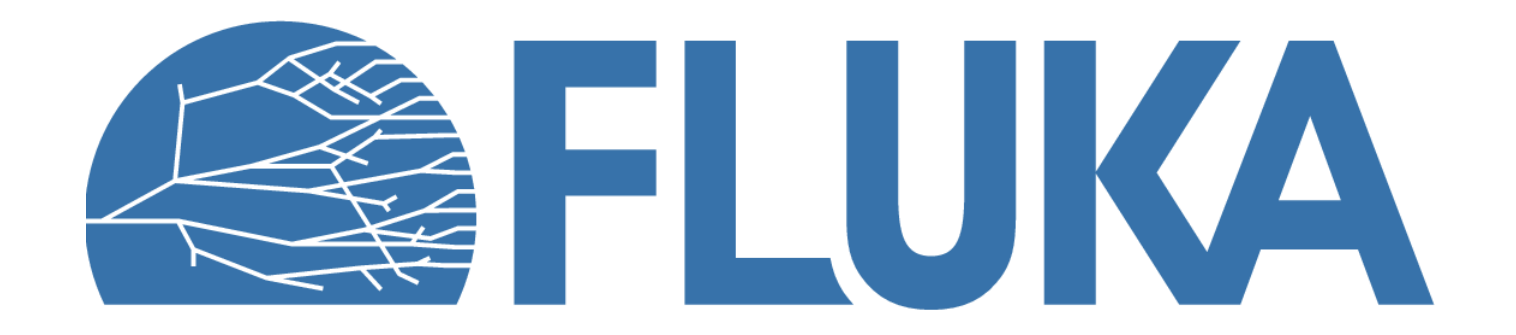

### **Benchmarks - Selection**

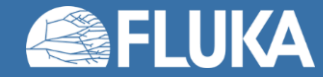

# **CERF Benchmark experiment**

Irradiation of samples of different materials to the stray radiation field created by the interaction of a 120 GeV positively charged hadron beam in a copper target

Reference: M. Brugger, S. Roesler, *et al.,* Nuclear Instruments and Methods A 562 (2006) 814-818

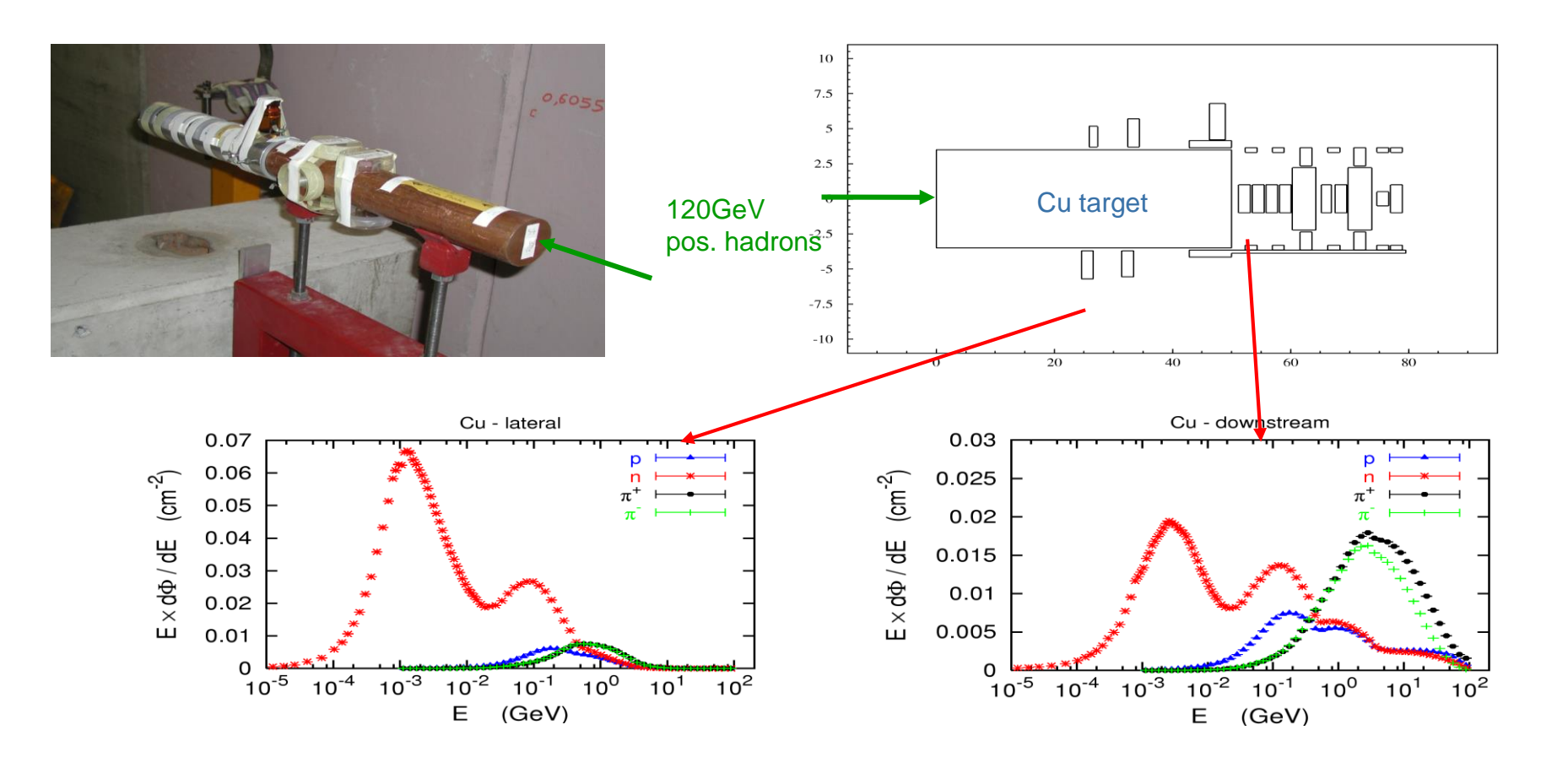

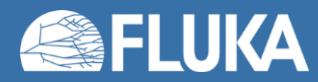

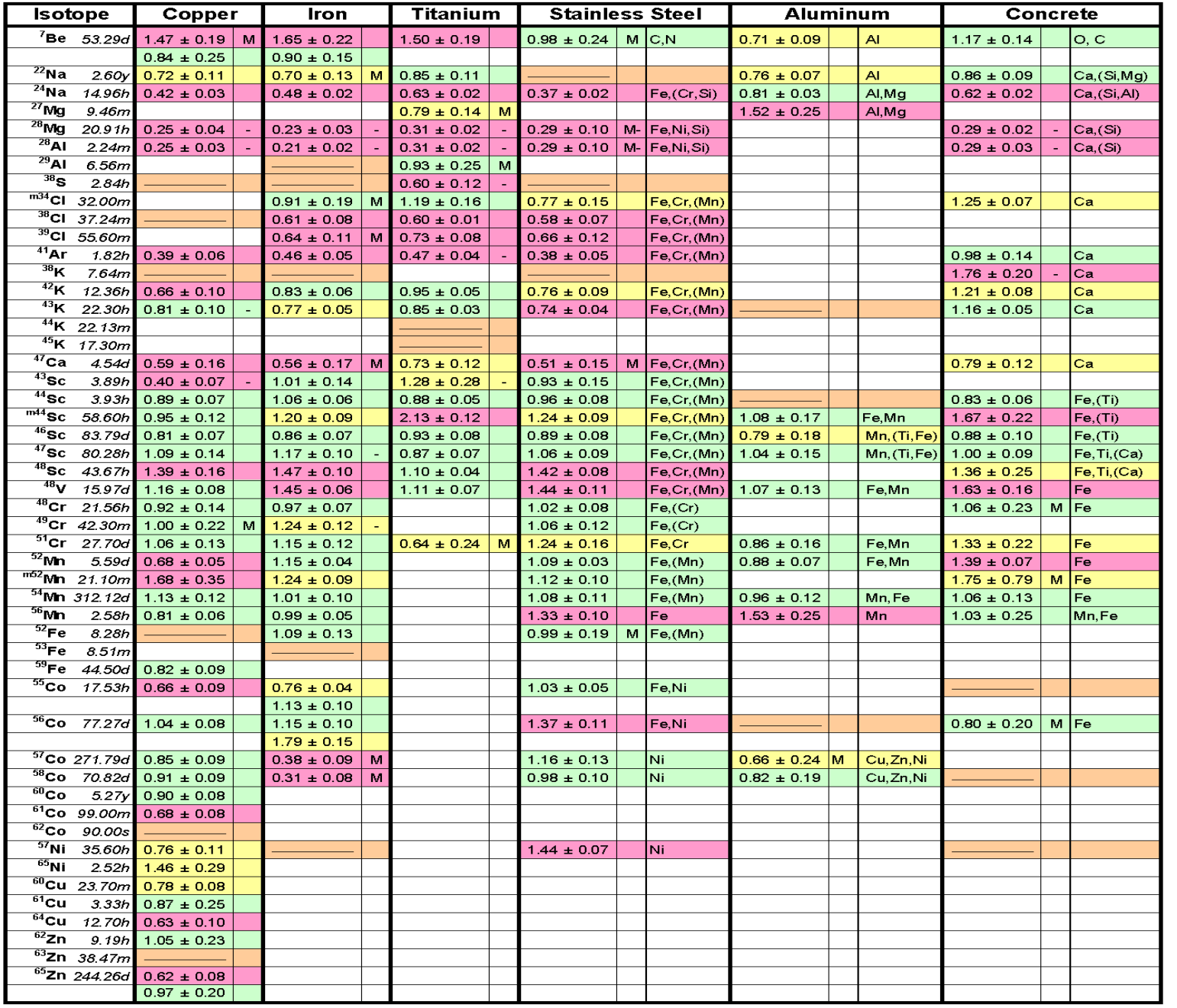

#### R = Ratio FLUKA/Exp

### $0.8 < R < 1.2$  $0.8 < R \pm E$ rror < 1.2 Exp/MDA < 1

#### $R +$  Error  $< 0.8$  or  $R -$  Error  $> 1.2$

#### Reference:

**40** Instruments and Methods A 562 (2006) M. Brugger, S. Roesler *et al.,* Nuclear 814-818

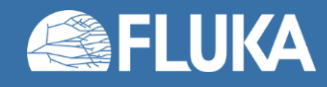

## **CERF Benchmark experiment -** *Results*

Dose rate as function of cooling time for different distances between sample and detector

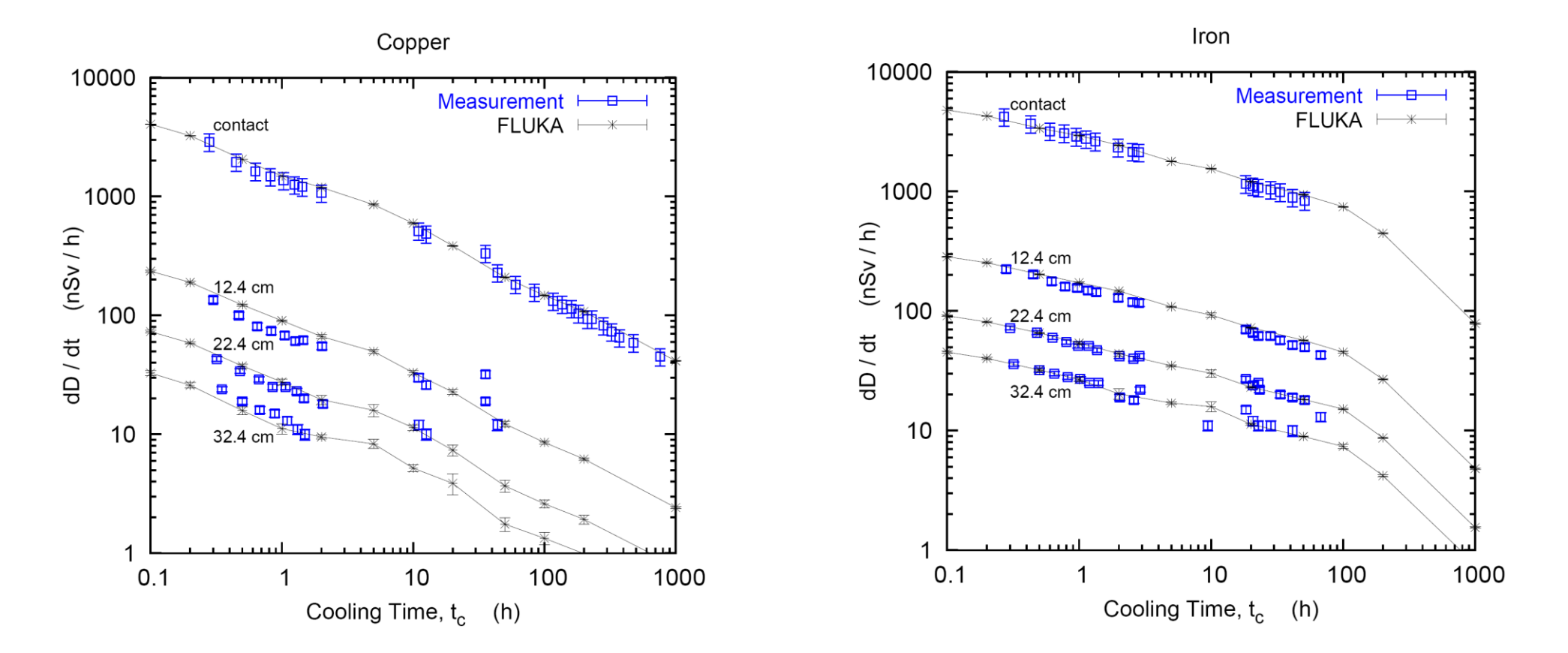

Reference: M. Brugger, S. Roesler *et al.,* Radiat. Prot. Dosim. 116 (2005) 12-15

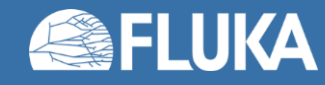

## **CERF Benchmark experiment -** *Results*

Dose rate as function of cooling time for different distances between sample and detector

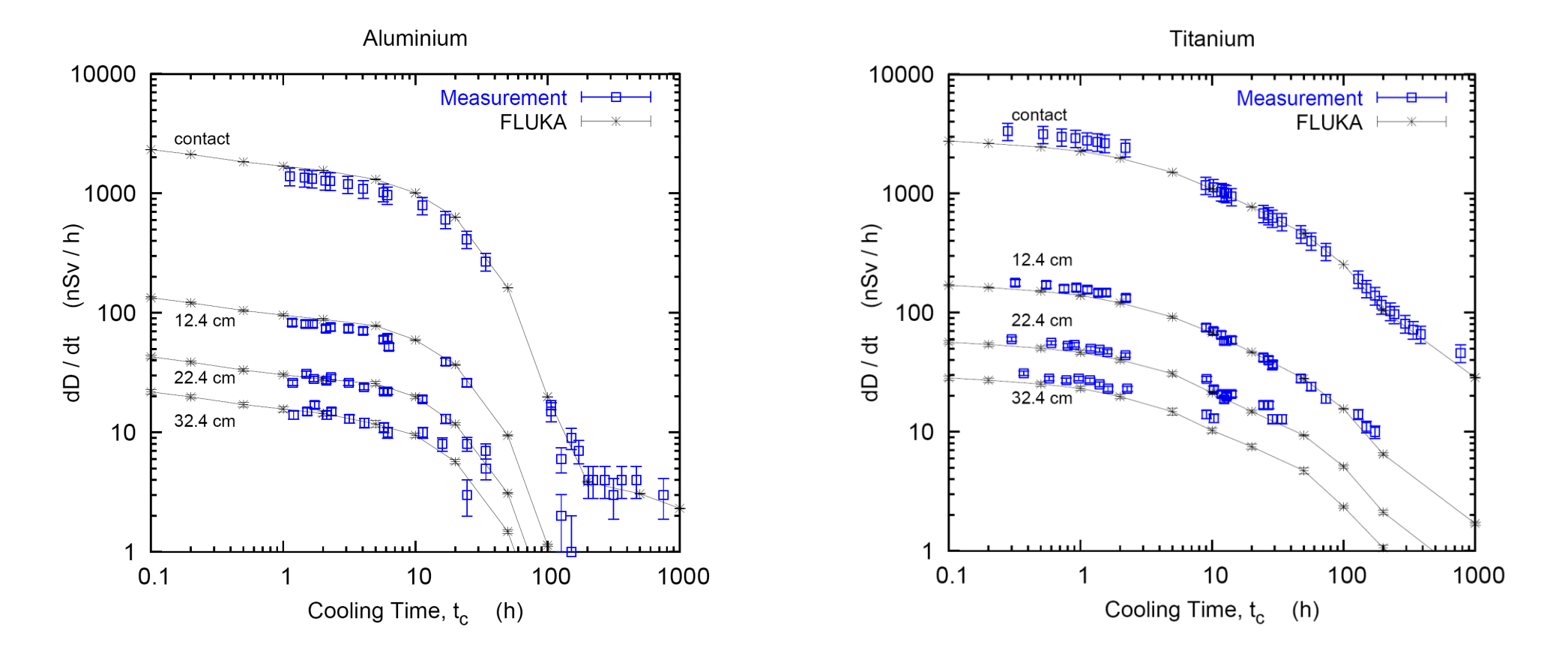

Reference: M. Brugger, S. Roesler *et al.,* Radiat. Prot. Dosim. 116 (2005) 12-15

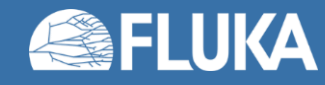

### **Measurements of secondary-particle emissions from copper target bombarded with 24-GeV/c protons**

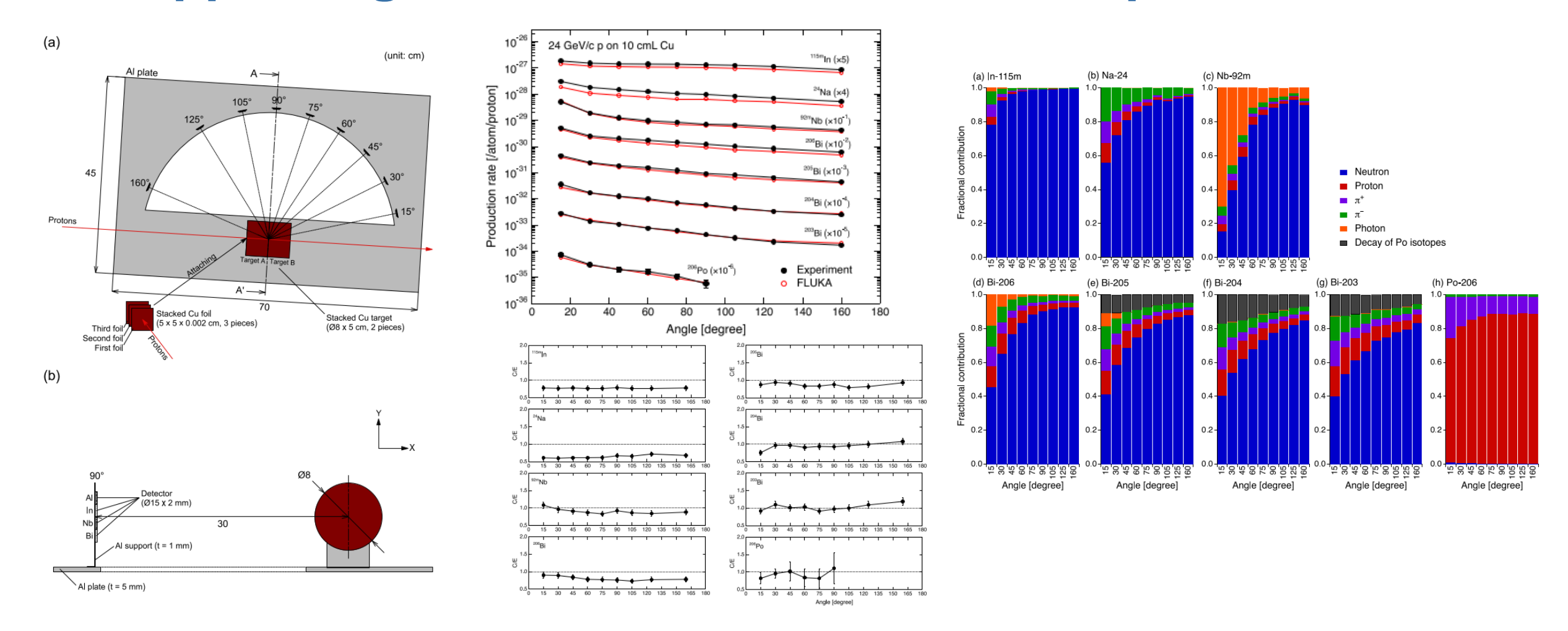

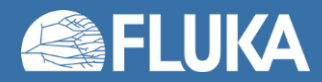

**FLUKA 2011.2x.7**

#### **PHITS 3.20 FLUKA v4-0.0**

### **Measurements and Monte Carlo simulations of high-energy neutron streaming through the access maze using activation detectors at 24 GeV/c proton beam facility of CERN/CHARM**

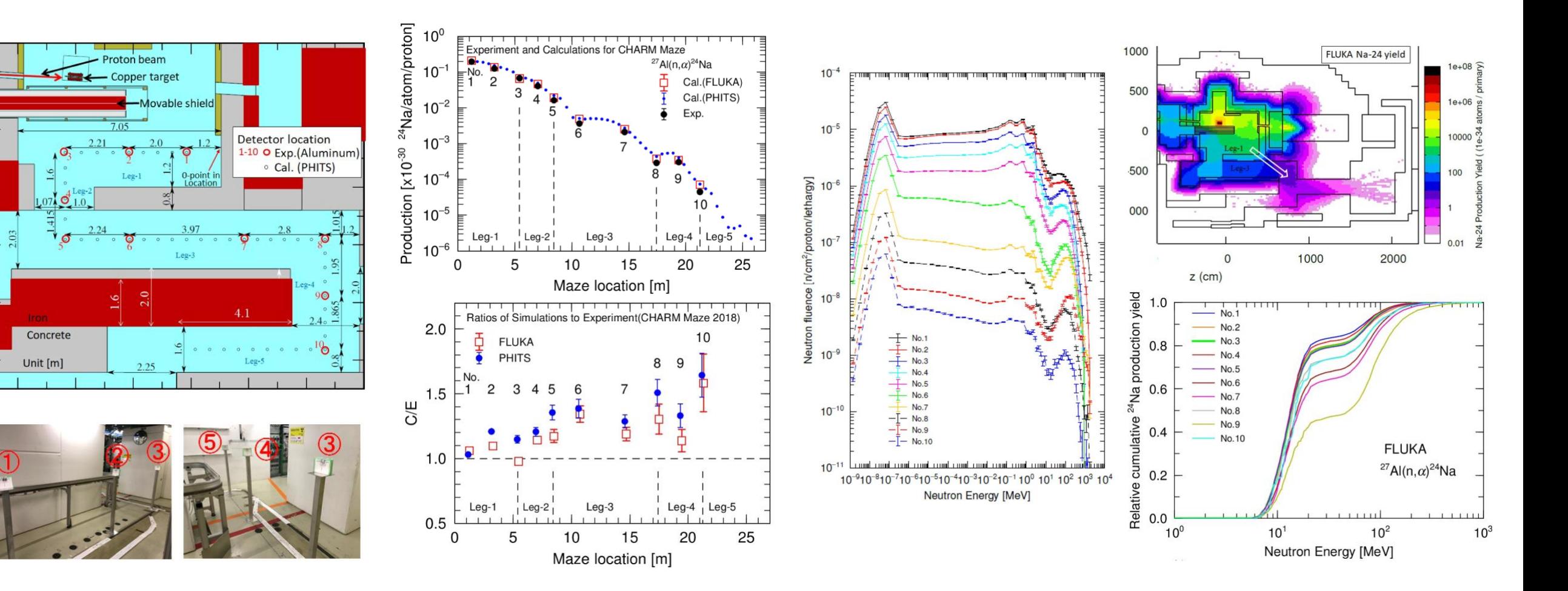

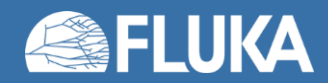

### **Measurement and calculation of thermal neutrons induced by the 24 GeV/c/c proton bombardment of a thick copper target**

**PHITS – JENDL-4.0 FLUKA – GW MARS – MCNP4C-ENDF/B-VI**

Low energy neutrons for Ar 41 predictions

Gold foils at 3 heights

- **Bare**
- Cd coated

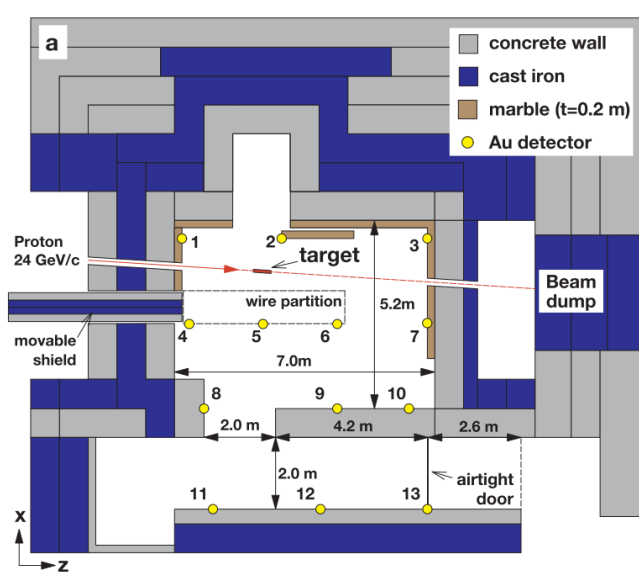

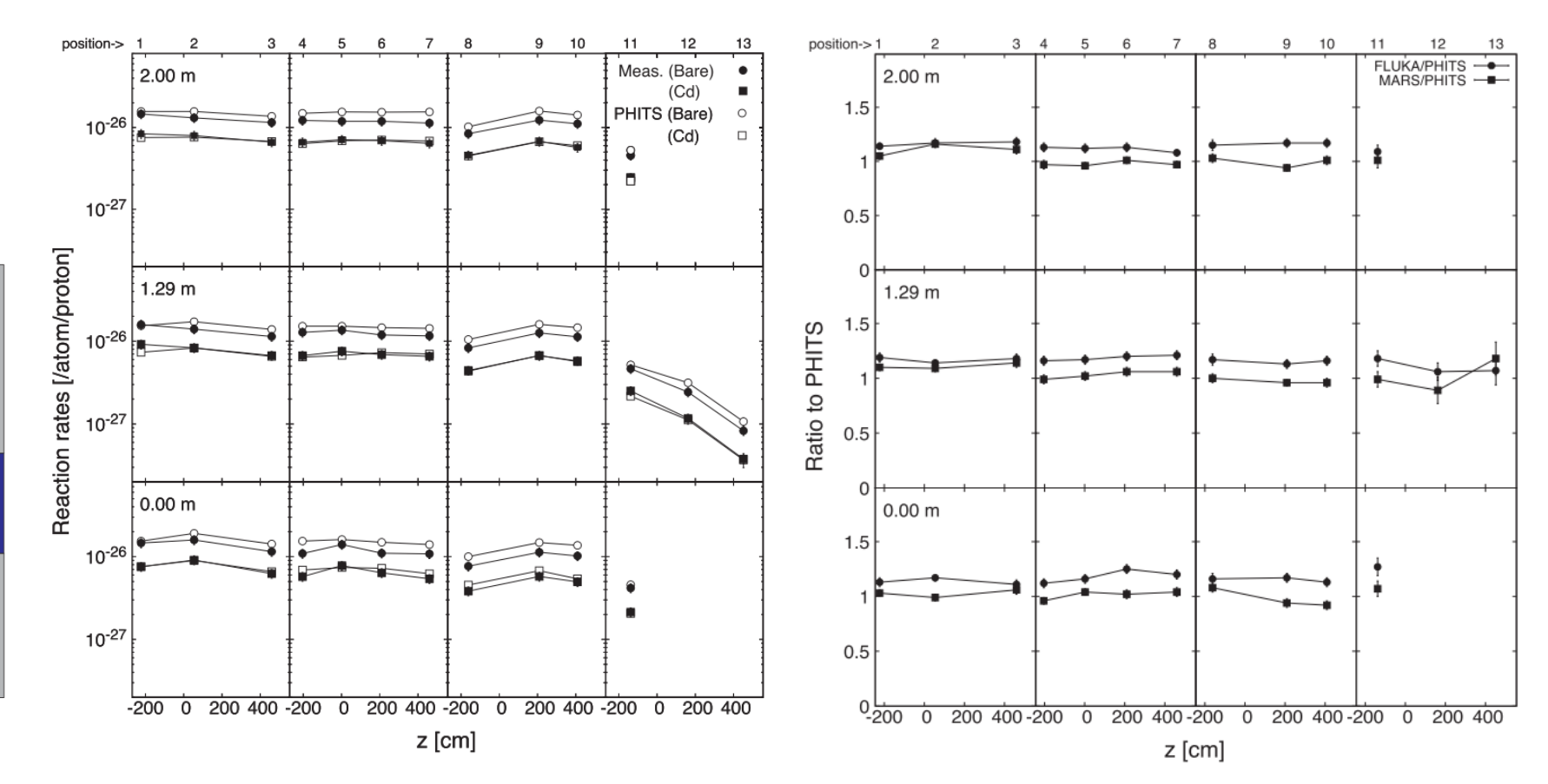

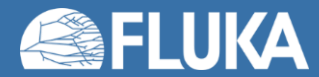

### **Benchmark Between Measured and Simulated Radiation Level Data at the Mixed-Field CHARM Facility at CERN**

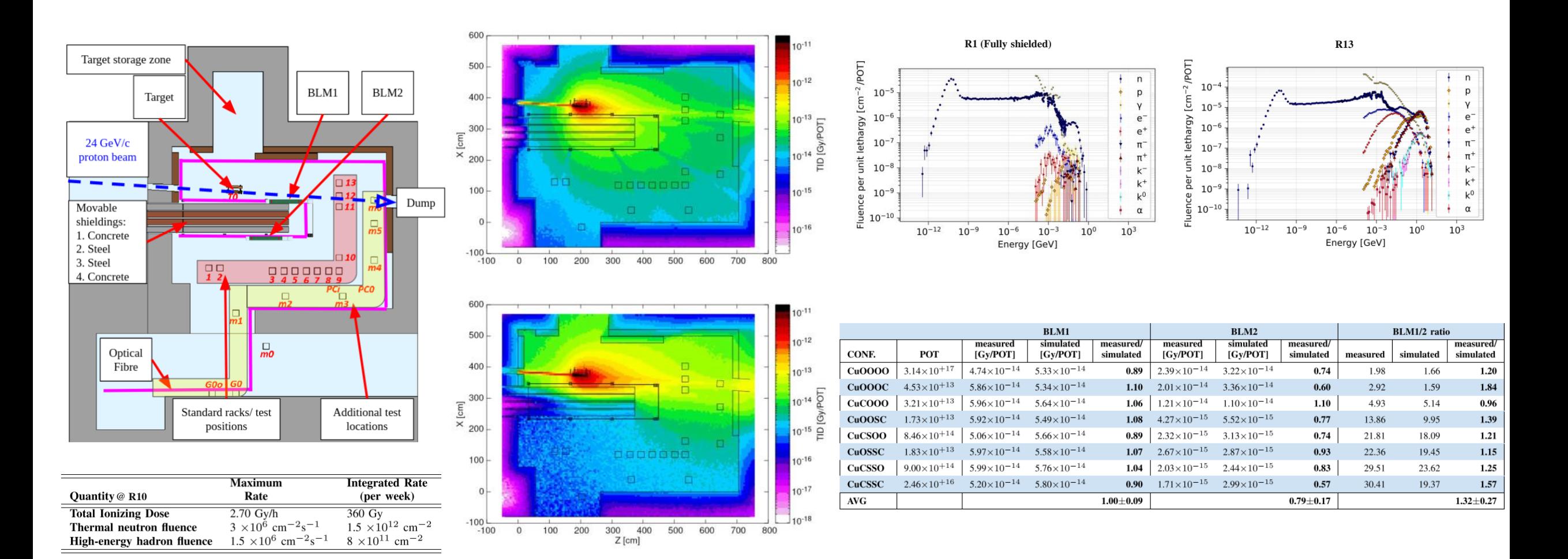

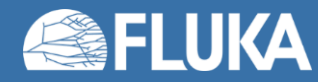